## **How To Fix Error Code 305 On Espn3**>>>CLICK HERE<<<

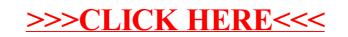